Lo standard GPRS definisce procedure specifiche per gestire le sessioni dei vari utenti, per inoltrare i pacchetti di dati attraverso la rete e per offrire agli utenti la possibilità di spostarsi fisicamente da un punto all'altro del territorio coperto dal servizio senza perdere le connessioni attive. In questo paragrafo verranno esaminate tali procedure.

### **4.1 Gestione della sessione**

Per poter utilizzare il servizio GPRS, una stazione mobile deve dapprima effettuare una procedura di connessione (*GPRS attach*) alla rete. Tale procedura è schematizzata in Figura 4.1. Le frecce a tratto doppio in figura indicano messaggi relativi alla procedura di connessione al servizio GSM (*IMSI attach*), che, come spiegato nel paragrafo 4.4.1, può essere effettuata contestualmente alla connessione GPRS.

La stazione mobile invia dapprima il messaggio di ATTACH REQUEST al nuovo SGSN cui intende connettersi; il sistema deve quindi provvedere a verificare che l'utente sia autorizzato al collegamento. Per questo, il nuovo SGSN richiede all'ultimo SGSN su cui l'utente era registrato le opportune informazioni sulla sua identità. Poi l'SGSN richiede alla MS ulteriori informazioni per l'autenticazione. Ha quindi inizio il processo di autenticazione, descritto in dettaglio nel paragrafo 7.1. Se tale processo va a buon fine, l'SGSN interroga l'EIR per controllare la validità del codice IMEI fornito dalla MS. L'SGSN invia quindi all'HLR un messaggio di UPDATE LOCATION indicante lo spostamento della MS in un'area servita da un nuovo SGSN; a seguito di tale spostamento, l'HLR ordina al vecchio SGSN di cancellare le informazioni in suo possesso riguardanti quella MS, chiede al nuovo SGSN di memorizzare i dati sull'utente ed altre informazioni associate alla MS, e informa il nuovo SGSN della conclusione del processo di aggiornamento. A questo punto, solo nel caso in cui l'utente intendeva connettersi anche al servizio GSM, l'SGSN invia una richiesta di aggiornamento della posizione al nuovo VLR, il quale a sua volta, mediante l'HLR, aggiorna il vecchio VLR. Terminata questa operazione, l'SGSN informa la MS che la sua richiesta di connessione è stata accettata; la MS invia quindi all'SGSN un messaggio di ATTACH COMPLETE. All'utente è assegnata una *Packet Temporary Mobile Subscriber Identity* (P-TMSI), fino al momento della disconnessione.

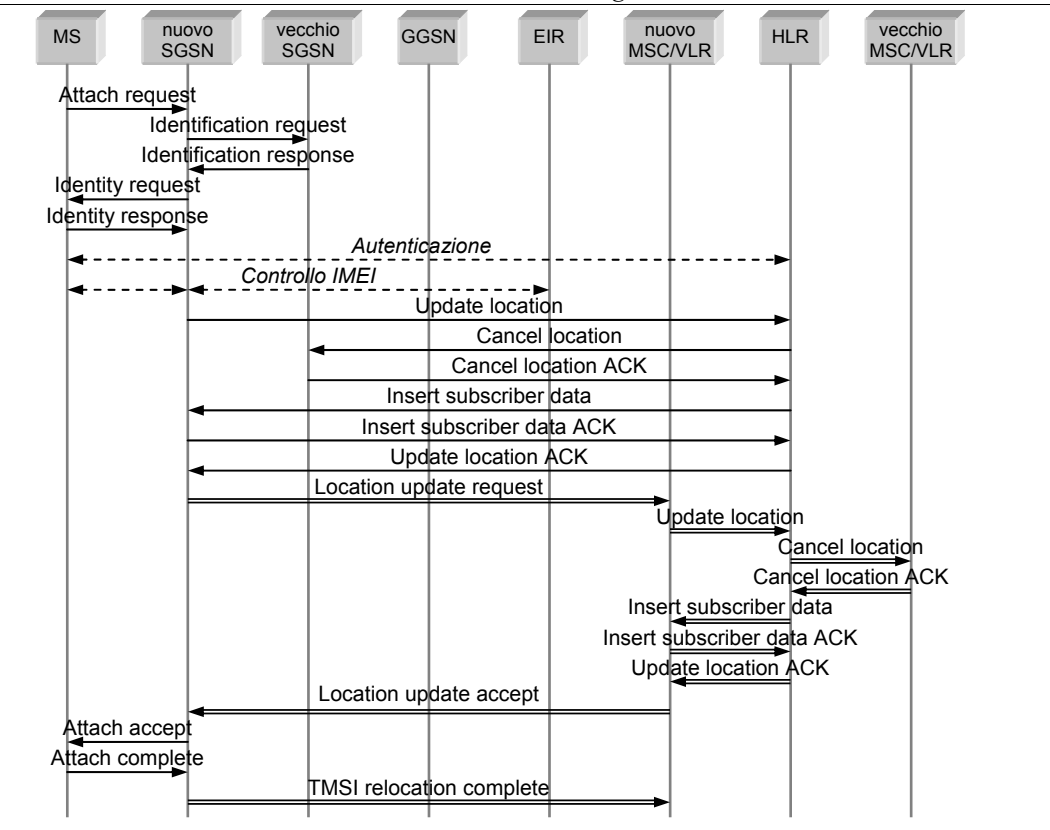

*4 – Gestione di sessione, routing, mobilità* 

**Figura 4.1.** Procedura di *GPRS attach*

Per poter scambiare pacchetti di dati con terminali appartenenti a reti a pacchetto (PDN) esterne, la stazione mobile, una volta connessa, necessita di un indirizzo compatibile con quelli in uso nelle reti stesse, detto *Packet Data Protocol address* o *PDP address*. Ad esempio, se la rete esterna è una rete IP, il PDP address sarà un normale indirizzo IP.

Per ogni sessione, deve essere creato un cosiddetto contesto PDP (*PDP context*), che descrive le caratteristiche della sessione stessa: il contesto PDP contiene il tipo del protocollo usato (ad es. IPv4), l'indirizzo assegnato alla stazione mobile, la classe di QoS richiesta, e l'APN (*Access Point Name*) che identifica il punto di accesso alla rete esterna. Tale APN è composto da due parti: l'*APN network identifier* individua la rete a pacchetto esterna che supporta il servizio richiesto, mentre l'*APN operator identifier* individua la rete GPRS nella quale è localizzato il GGSN che fornisce l'accesso alla rete esterna. Il contesto PDP è memorizzato, oltre che nella stazione mobile, anche nell'SGSN e nel GGSN che la servono; nel GGSN, in particolare, avviene la traduzione dell'indirizzo contenuto nei pacchetti da PDP a GSM e viceversa. Una stazione mobile può avere uno o più contesti PDP attivi nello stesso momento.

L'allocazione di un indirizzo PDP può essere statica o dinamica. Nel primo caso, alla stazione mobile è assegnato in modo permanente un indirizzo PDP; con l'allocazione dinamica, invece, ad ogni attivazione di un contesto PDP è assegnato un diverso indirizzo, che al momento della disconnessione viene reso disponibile per altri utenti.

La Figura 4.2 descrive la procedura di attivazione del contesto PDP iniziata dalla stazione mobile (MS): la MS, col messaggio di ACTIVATE PDP CONTEXT REQUEST, richiede all'SGSN l'attivazione di un contesto PDP; nello stesso messaggio è possibile specificare tipo di protocollo, indirizzo (nel caso di allocazione statica), qualità del servizio e APN relativo alla rete alla quale l'utente intende connettersi. Vengono quindi eseguite alcune funzioni per la sicurezza, al termine delle quali l'SGSN invia al GGSN la richiesta di creare un

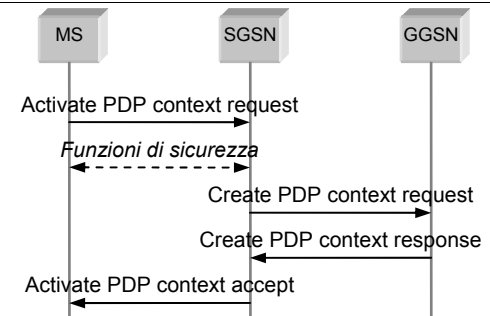

**Figura 4.2.** Procedura di attivazione del contesto PDP iniziata dalla MS

contesto PDP. Il GGSN lo crea, memorizzando le informazioni in un'apposita tabella, e invia all'SGSN la conferma dell'avvenuta creazione, specificando anche l'eventuale indirizzo PDP dinamico assegnato. Infine, l'SGSN aggiorna la propria tabella dei contesti PDP attivi e informa la MS dell'avvenuta attivazione (ACTIVATE PDP CONTEXT ACCEPT). Si stabilisce così un percorso punto-punto bidirezionale, detto tunnel, tra SGSN e GGSN, identificato da un TID (*Tunnel Identifier*), mentre per la MS il contesto PDP è identificato da un NSAPI (*Network Service Access Point Identifier*). In questo modo, la MS identifica una certa PDN mediante il corrispondente NSAPI, mentre SGSN e GGSN identificano i trasferimenti da e verso una specifica MS grazie al corrispondente TID.

Se da una rete esterna arriva ad un GGSN della rete GPRS una PDU relativa ad un contesto PDP inattivo, normalmente la PDU stessa è scartata dal GGSN. Tuttavia, lo standard GPRS prevede la possibilità per la rete di richiedere alla MS l'attivazione del contesto PDP. Tale opzione richiede un apposita funzionalità di memorizzazione da parte del GGSN, e può causare problemi all'HLR; in genere è quindi ammessa solo per pacchetti in arrivo da reti private e richiede diverse funzioni di protezione. In ogni caso, la procedura di attivazione del contesto PDP richiesta dalla rete è mostrata in Figura 4.3. Tale procedura può fallire a causa della presenza di un IMSI sconosciuto nella PDU, dell'avvenuto distacco della MS dalla rete, della mancata risposta o del rifiuto da parte della MS di attivare il contesto PDP.

Lo standard GPRS supporta anche la creazione di contesti PDP anonimi. In questo caso, le funzioni di sicurezza vengono tralasciate, e l'IMSI dell'utente non è conosciuto dalla rete. L'attivazione di contesti PDP anonimi può essere impiegata nei casi in cui l'utente non ha bisogno di essere identificato, come

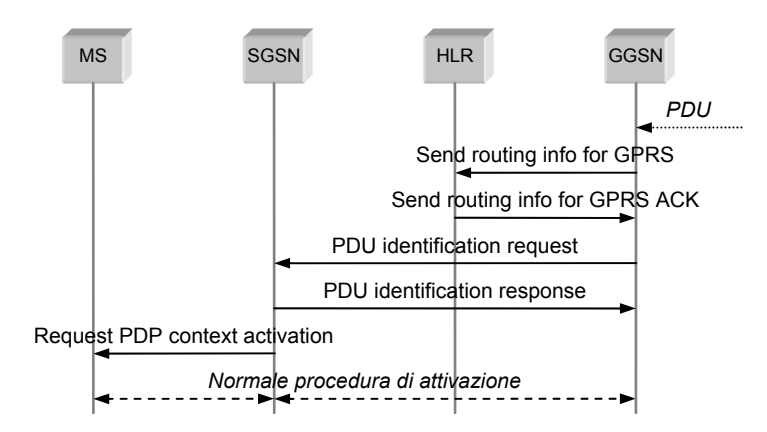

**Figura 4.3.** Procedura di attivazione del contesto PDP iniziata dalla rete

ad esempio per servizi prepagati; evidentemente, però, in questo modo l'allocazione dell'indirizzo PDP può essere solo dinamica, e l'attivazione può essere iniziata solo dall'utente. Se la rete rileva un uso improprio o fraudolento di un contesto PDP anonimo, è previsto che il GGSN possa immediatamente iniziare una procedura di disconnessione, durante la quale possono essere richiesti alla MS i codici IMSI o IMEI.

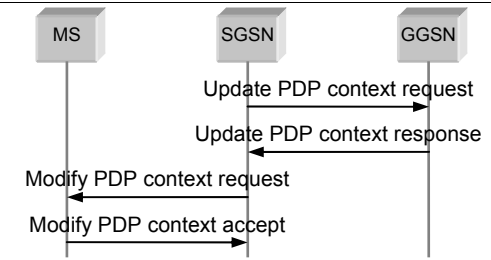

**Figura 4.4.** Procedura di modifica del contesto PDP

Un contesto PDP, dopo essere stato creato, può venire modificato solamente da parte della rete, nel caso in cui la qualità del servizio promessa alla MS non possa essere mantenuta oppure qualora siano disponibili risorse trasmissive tali da permettere l'aumento della QoS stessa. La procedura di modifica del contesto PDP è mostrata in Figura 4.4.

In ogni caso, il contesto PDP creato rimane attivo fino alla richiesta di abbattimento;

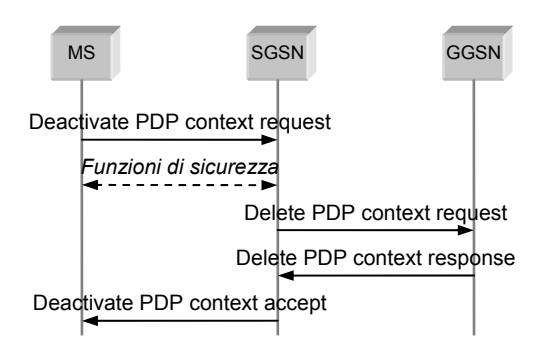

**Figura 4.5.** Procedura di disattivazione di un contesto PDP iniziata dalla MS

finché il contesto è attivo, l'utente può scambiare dati in qualsiasi momento con la rete a pacchetto esterna.

Quando viene meno la necessità di scambio dei dati, il contesto PDP deve essere disattivato. Dopo la disattivazione di un contesto PDP, non è più possibile alcun trasferimento di dati tra la MS e la rete a cui quel contesto si riferiva. Anche la disattivazione del contesto PDP può essere iniziata dalla MS (quando l'utente non ha bisogno di trasferire altri dati verso una

certa rete) o dalla rete GPRS (ad esempio a causa di una congestione). La procedura necessaria per la disattivazione di un contesto PDP iniziata dalla MS è mostrata in Figura 4.5. Quando la MS effettua la richiesta, inviando il messaggio di DEACTIVATE PDP CONTEXT REQUEST, SGSN e GGSN disattivano tutti i contesti PDP associati a quell'indirizzo PDP. Se la MS stava utilizzando un indirizzo PDP dinamico allocato dal GGSN, e se il contesto PDP che si vuole disattivare era l'ultimo associato a tale indirizzo, il GGSN rende l'indirizzo PDP disponibile per altre MS.

In maniera analoga, come mostra la Figura 4.6, avviene la disattivazione del contesto PDP iniziata dalla rete.

La procedura di disconnessione (*GPRS detach*) può essere realizzata in maniera implicita o esplicita. La disconnessione implicita può avvenire allo scadere di un timer che segnali una prolungata inattività della MS o può essere conseguenza di

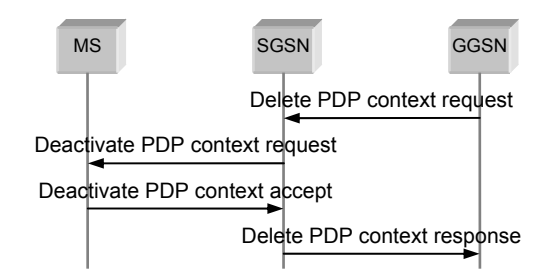

**Figura 4.6.** Procedura di disattivazione di un contesto PDP iniziata dalla rete

problemi tanto gravi da causare la rottura del collegamento logico tra la MS e la rete. In questi casi, la rete provvede a disconnettere la MS senza inviare alcun avvertimento. La procedura di disconnessione esplicita, invece, può essere iniziata dall'utente o dalla rete e prevede in entrambi i casi uno scambio di messaggi tra i diversi nodi coinvolti. In Figura 4.7 è mostrato il caso in cui tale procedura sia iniziata dall'utente. Così come per la connessione, la freccia a tratto doppio indica l'ulteriore messaggio

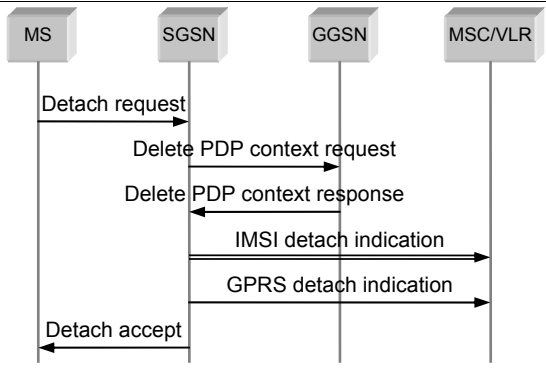

**Figura 4.7.** Procedura di disconnessione iniziata dall'utente

scambiato nel caso i cui l'utente intenda disconnettersi contemporaneamente sia dal servizio GPRS che dal GSM.

In ogni caso, la MS invia all'SGSN un messaggio di DETACH REQUEST. A seguito di tale richiesta, l'SGSN richiede al GGSN di eliminare i contesti PDP precedentemente creati per quella MS, informa il VLR della disconnessione della MS dal servizio GPRS ed eventualmente anche dal servizio GSM, infine invia alla MS un messaggio di DETACH ACCEPT.

In maniera simile, come mostra la Figura 4.8, avviene la procedura di disconnessione iniziata dall'SGSN.

# **4.2 Routing**

Terminata la procedura di connessione alla rete GPRS e dopo aver attivato un contesto PDP con una certa PDN, è possibile per la MS scambiare dati con la PDN in questione. I dati dovranno essere instradati dai diversi nodi delle reti coinvolte verso le rispettive destinazioni. La Figura 4.9 illustra un esempio di routing di pacchetti provenienti o diretti ad una MS. Nell'esempio si è supposto, per maggiore generalità, che la MS interessata dallo scambio dei dati si sia precedentemente spostata dalla rete su cui era registrata verso un'altra rete GPRS.

Se la MS intende inviare pacchetti di dati ad un host posizionato su di una rete

esterna, l'SGSN su cui la MS è registrata riceve dal BSS i pacchetti provenienti dalla MS, li incapsula in altri, ne esamina il contesto PDP, e li instrada attraverso la rete di transito GPRS all'opportuno GGSN. Il GGSN li decapsula, sostituisce l'indirizzo del mittente con quello specificato nel contesto PDP e li invia sulla PDN opportuna, dove i normali meccanismi di routing provvederanno a farli giungere a destinazione.

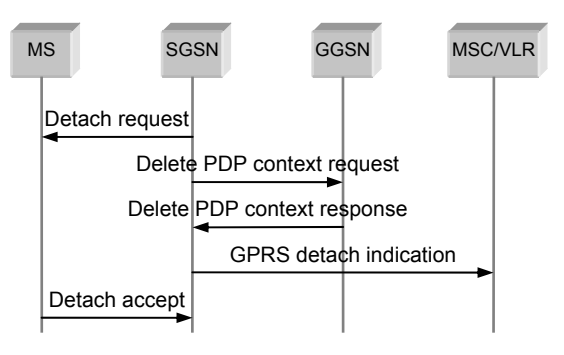

**Figura 4.8.** Procedura di disconnessione iniziata dalla rete

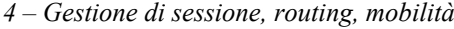

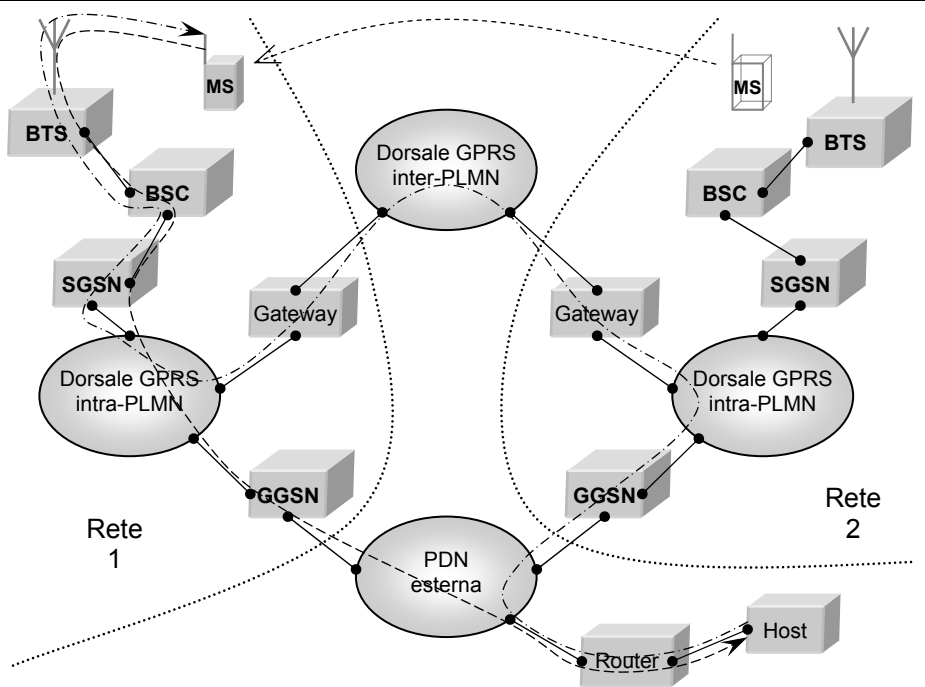

**Figura 4.9.** Esempio di routing

Viceversa, se da una rete a pacchetto esterna giungono dati diretti a una MS registrata in una certa rete GPRS, questi avranno come indirizzo di destinazione l'indirizzo PDP corrispondente alla MS, coerente con l'indirizzo della rete su cui la MS si è registrata. Grazie a questo indirizzo, i dati verranno ricevuti dal GGSN della rete in questione, il quale provvederà a identificare la corrispondente MS e a determinarne la posizione attuale mediante un'interrogazione all'HLR. Se la MS si è spostata dalla rete su cui era registrata in un'altra rete, il GGSN dovrà incapsulare nuovamente i pacchetti ed inviarli, mediante la dorsale che connette le due reti, all'SGSN opportuno; quest'ultimo dovrà decapsularli e inviarli alla MS attraverso il BSS su cui la MS è registrata.

# **4.3 Gestione della mobilità**

 $\overline{a}$ 

Il sistema GPRS, così come il GSM e in generale tutti i sistemi cellulari, prevede una suddivisione del territorio in celle, ognuna delle quali è servita da una diversa BTS e utilizza una banda di frequenze diversa da quelle in uso nelle celle adiacenti. Una schematizzazione di tale struttura cellulare, nella quale si assume che la forma di ogni cella sia esagonale<sup>8</sup>, è mostrata in Figura 4.10. Il sistema GSM prevede che diverse celle adiacenti costituiscano una *location area*, ognuna delle quali è servita da un diverso MSC. Analogamente, nel sistema GPRS un gruppo di celle adiacenti costituisce una

<sup>8</sup> In realtà, la forma di una cella è irregolare, in funzione delle caratteristiche del territorio e dal diagramma di radiazione dell'antenna; per di più, tipicamente sono possibili sovrapposizioni tra le aree servite da diversi BTS ed esiste la possibilità che determinate aree siano prive di copertura.

*routing area*. Ogni routing area è sempre compresa in una sola location area, mentre una location area può comprendere una o più routing area.

A causa delle caratteristiche di mobilità proprie del GSM, e quindi del GPRS, sono necessari meccanismi per individuare la posizione corrente degli utenti sul territorio, in modo che i pacchetti entranti possano essere instradati correttamente verso le rispettive MS. A questo scopo, le MS devono inviare con una certa frequenza ai corrispondenti SGSN messaggi di aggiornamento della posizione. Se le MS

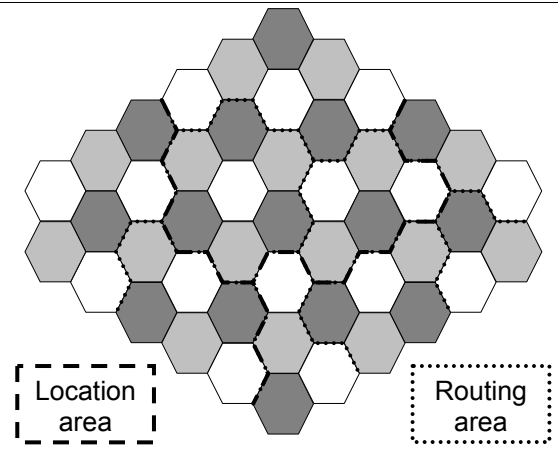

**Figura 4.10.** Celle, location area, routing area

non inviassero affatto messaggi sulla propria posizione corrente, infatti, ogni volta che arrivassero pacchetti destinati a una MS la rete dovrebbe effettuarne la ricerca, con conseguente aumento del ritardo di consegna. Se invece la posizione della MS fosse continuamente nota alla rete, la procedura di ricerca (con i ritardi che essa comporta) potrebbe essere evitata; in questo caso, però, verrebbe sprecata buona parte delle risorse radio e della batteria della MS solamente per la gestione della mobilità. Occorre perciò trovare un compromesso tra questi due metodi.

Per questa ragione, sono stati definiti tre possibili stati in cui una MS può trovarsi: *idle*, *ready* e *standby* (v. Figura 4.11).

- **Idle**: In questo stato la MS non è collegata al sistema di gestione della posizione, quindi non è rintracciabile, non ha alcun contesto PDP attivo, non può ricevere dati da reti esterne ma solo trasmissioni di tipo PTM-M (dirette a tutti gli utenti in una certa area geografica). Per connettersi alla rete GPRS e divenire raggiungibile, la MS deve eseguire la procedura di *GPRS attach*.
- **Ready**: In questo stato un SGSN conosce la posizione della MS, ed è quindi possibile la trasmissione di dati tra la MS e la rete GPRS. Quando la MS passa da una cella a un'altra, informa l'SGSN dello spostamento. Lo stato *ready* è controllato da un timer, riavviato al termine di ogni scambio di dati: se la MS non invia né riceve dati per un tempo prefissato dal gestore, passa allo stato di *standby*. In questo modo si ha la garanzia che una MS inattiva non sprechi le risorse della rete e la batteria. Una MS nello stato *ready* può anche richiedere la

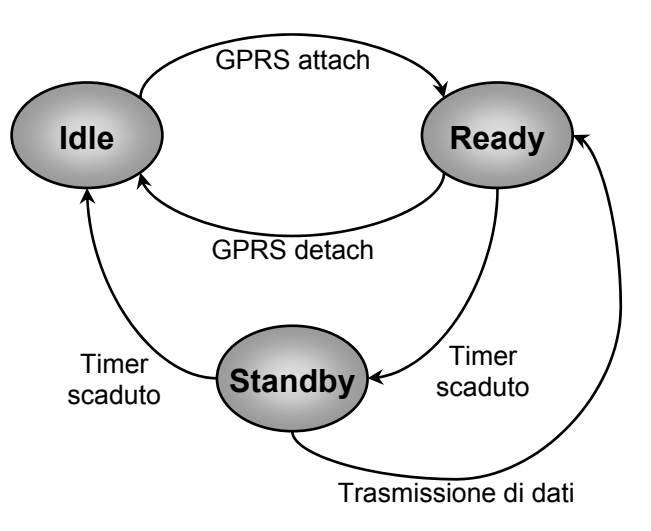

**Figura 4.11.** Diagramma di stato per una MS

disconnessione (o essere obbligata dalla rete a disconnettersi), nel qual caso torna nello stato *idle*.

• **Standby**: In questo stato, la rete non conosce esattamente la cella in cui si trova attualmente la MS, ma ne conosce solamente la routing area, che consiste, come si è visto, in un insieme di celle adiacenti. Ora la MS non invia messaggi ad ogni passaggio da una cella a un'altra, ma informa l'SGSN unicamente di variazioni della routing area. In questo modo si riduce il carico di lavoro della rete, il consumo delle batterie della MS e l'occupazione di banda. Tuttavia, se arrivano dati destinati a una MS nello stato di *standby*, occorre effettuare la ricerca della MS all'interno della routing area in cui questa è presente. Deve essere perciò inviato in quella routing area un messaggio di *paging*, alla ricezione del quale la MS rivela la cella in cui è posizionata e si porta nello stato *ready*. Variando le dimensioni delle routing area, il gestore può controllare il numero di messaggi di aggiornamento e di paging scambiati. Anche lo stato di *standby* è controllato da un timer, allo scadere del quale la MS passa allo stato *idle*.

Sono definite tre diverse procedure per la gestione della mobilità:

- Con la procedura di *cell update* la MS informa la rete dell'avvenuto spostamento da una cella a un'altra adiacente;
- La procedura di *intra-SGSN routing area update* è utilizzata quando una MS cambia la propria routing area pur rimanendo servita dallo stesso SGSN;
- Quando la MS entra in una cella appartenente a un'altra routing area e servita da un diverso SGSN, deve essere utilizzata la procedura di *inter-SGSN routing area update*.

Se la MS entra in un'area servita da un diverso gestore, a seconda degli accordi che intercorrono tra i due gestori può eseguire una procedura di routing area update oppure essere costretta a passare nello stato *idle*.

Le procedure di gestione della mobilità dipendono dallo stato in cui si trova attualmente la MS: nello stato *idle* la MS non esegue alcun aggiornamento della propria posizione, nello stato di *standby* effettua unicamente le procedure di routing area update (intra-SGSN o inter-SGSN), nello stato *ready* effettua, all'occorrenza, cell update o routing area update, ed effettua periodicamente un routing area update anche se non cambia routing area.

Per accorgersi di essere entrata in una nuova cella o in una nuova routing area, la MS ascolta periodicamente speciali canali di controllo che trasportano informazioni sull'identità della cella attualmente in uso. Se una MS attiva passa da una cella ad un'altra rimanendo all'interno della stessa routing area, effettua un *cell update* inviando semplicemente all'SGSN un messaggio contenente l'identità della MS e l'identificativo della nuova cella. Invece, se la nuova cella appartiene a una diversa routing area, occorre effettuare un *routing area update*. Ma, dal punto di vista della MS, non c'è differenza tra intra-SGSN update e inter-SGSN update: il messaggio inviato dalla MS all'SGSN (ROUTING AREA UPDATE REQUEST) è lo stesso, e include il *Routing Area Identifier* (RAI) della vecchia routing area. Grazie a questo parametro, l'SGSN riesce a

capire se la MS apparteneva già a una delle routing area da lui servite oppure no. Nel primo caso, le informazioni sulla MS sono già in possesso dell'SGSN e non è necessario informare GGSN e HLR della nuova posizione della MS, per cui è sufficiente una procedura di *intra-SGSN routing area update* (v. Figura 4.12).

Qualora invece la routing area da cui proviene la MS non sia tra quelle servite dall'SGSN, è necessaria la procedura di *inter-SGSN routing area update*,

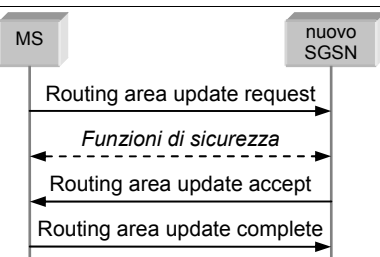

**Figura 4.12.** Intra-SGSN routing area update

notevolmente più impegnativa. Questa è rappresentata nella Figura 4.13, dove, come al solito, le frecce a tratto doppio indicano i messaggi addizionali richiesti per un aggiornamento combinato della posizione sia rispetto alla rete GPRS sia rispetto alla rete GSM. La procedura prevede che il nuovo SGSN richieda al vecchio il contesto PDP dell'utente, quindi informi i GGSN interessati del nuovo contesto di routing dell'utente, ed infine informi HLR e (eventualmente) MSC/VLR della nuova posizione della MS. È evidente la similitudine con la procedura di connessione descritta nel paragrafo 4.1.

Riassumendo, si può dire che la gestione della mobilità prevista dal sistema GPRS consiste in due livelli: il livello di micro-mobilità tiene traccia della routing area in cui si trova l'utente, mentre il livello di macro-mobilità considera l'SGSN su cui l'utente è attualmente registrato e lo memorizza nell'HLR, nel VLR e nel GGSN.

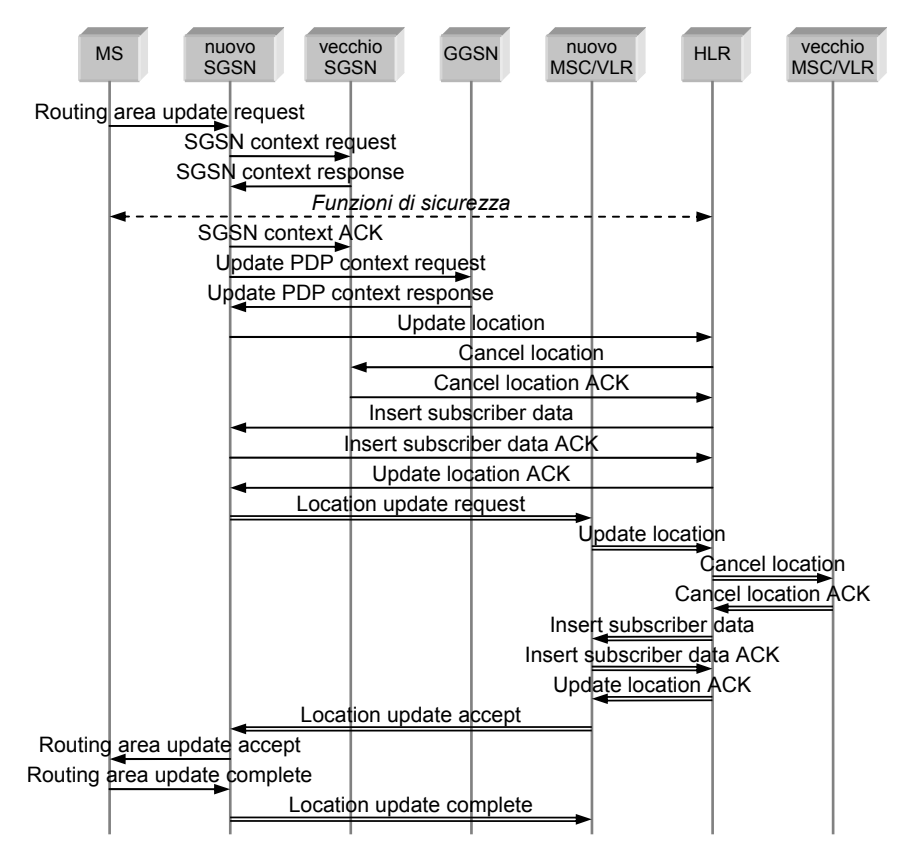

**Figura 4.13.** Inter-SGSN routing area update

# **4.4 Interazioni tra GSM e GPRS**

Come si è visto, alcune delle funzioni necessarie alla gestione del servizio GPRS possono (a discrezione del gestore) essere svolte in associazione con le corrispondenti funzioni proprie del GSM. Le principali riguardano la ricerca di una MS, l'aggiornamento della sua posizione e le procedure di connessione e disconnessione. Le interazioni tra i due servizi richiedono un'interazione tra i nodi delle due reti; per questo, gli SGSN e i MSC/VLR devono essere connessi tra loro tramite l'interfaccia Gs. Viene quindi creata un'associazione logica tra l'SGSN e l'MSC/VLR che stanno servendo correntemente una certa MS (rispettivamente per i servizi GPRS e GSM): l'SGSN ricava l'identificativo del VLR, lo memorizza e comunica all'MSC il proprio. Grazie a tale associazione logica è possibile economizzare le risorse radio, come spiegato in seguito; il terminale mobile deve però essere in grado di supportare l'uso simultaneo dei due servizi.

### **4.4.1 Connessione e disconnessione**

Una MS che sia già connessa alla rete GPRS può effettuare la richiesta di connessione alla rete GSM (*IMSI attach*) attraverso l'SGSN anziché utilizzare le procedure tipiche del GSM. È inoltre possibile, come si è accennato nel paragrafo 4.1, effettuare contemporaneamente una connessione ai due servizi, mediante la procedura di *GPRS/IMSI attach*; questa procedura, come mostrato in Figura 4.1, è realizzata attraverso l'SGSN, che si occupa di comunicare all'MSC/VLR anche la richiesta di connessione al servizio GSM. Viene così creata l'associazione logica tra SGSN e MSC/VLR, che sarà aggiornata ogni volta che la MS cambia SGSN o MSC/VLR di riferimento e rimossa al momento della disconnessione dai due servizi (*IMSI detach* e/o *GPRS detach*).

### **4.4.2 Gestione della posizione**

Come si è detto, la rete GPRS prevede la suddivisione del territorio in varie routing area, ognuna costituita da una o più celle; analogamente, la rete GSM è costituita da diverse location area. Ogni volta che entra in una nuova cella, la MS esamina routing area e location area a cui questa appartiene. Se una MS registrata ad entrambi i servizi si sposta in una nuova location area, come si è visto nel paragrafo 4.3, può utilizzare le procedure di aggiornamento della routing area per comunicare anche la variazione della location area: sarà l'SGSN ad informare il MSC dell'avvenuto spostamento.

### **4.4.3 Paging**

Grazie all'associazione tra MSC/VLR e SGSN, è possibile la ricerca (*paging*) della MS attraverso l'SGSN anche per chiamate entranti GSM. La procedura di ricerca mediante l'SGSN è più efficiente di quella tipica del GSM, poiché l'SGSN ricerca la MS solamente in una routing area, che è sempre contenuta in una location area del GSM. Inoltre in questo modo la MS non è obbligata ad ascoltare i canali di paging sia del GSM che del GPRS.

Bisogna ricordare tuttavia che, in ogni caso, all'arrivo di una chiamata GSM la MS può già essere impegnata in un trasferimento di dati attraverso il GPRS; questa eventualità, come si è visto, può richiedere sistemi di gestione appropriati o causare la perdita della chiamata entrante, a seconda della classe del terminale mobile.

Lo standard GPRS prevede che ogni rete possa, a discrezione del gestore, operare in tre diversi modi. Il modo di operazione è una delle informazioni trasmesse dalla rete alle MS, e deve essere lo stesso almeno in tutte le celle comprese in una routing area.

- Nel **modo 1** la rete invia i messaggi di paging relativi al servizio a commutazione di circuito e diretti a una MS connessa al servizio GPRS o sullo stesso canale utilizzato per il paging GPRS oppure su un canale di traffico GPRS, a seconda della configurazione della rete stessa.
- Nel **modo 2** il canale di paging del GSM è utilizzato sia per il servizio a commutazione di circuito che per quello a commutazione di pacchetto: anche se alla MS vengono assegnati uno o più canali di traffico GPRS, le procedure di paging sfruttano comunque il canale GSM.
- Nel **modo 3** non è prevista alcuna coordinazione tra i servizi a commutazione di circuito e di pacchetto: la rete invia i messaggi di paging relativi al primo sul canale di paging GSM e quelli relativi al secondo sul canale di paging GPRS. Una MS collegata ad entrambi i servizi deve necessariamente ascoltare entrambi i canali, e deve quindi appartenere alle classi A o B.

Un gestore che intenda avvalersi delle possibilità di interazione tra i servizi GPRS e GSM deve stabilire preventivamente il numero di routing area contenute in ogni location area e il numero di celle contenute in ogni routing area in modo tale da minimizzare la quantità di messaggi di segnalazione necessari alla ricerca delle MS e all'aggiornamento della loro posizione.